# Liquid Level Sensor (S-YW-01B)

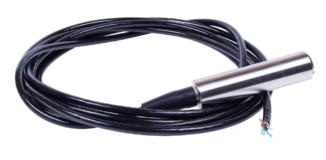

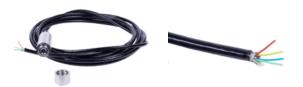

#### **Features**

- Strong anti-interference and long-term stability
- Anti-corrosion material, excellent anti-corrosion performance and durable
- Anti-blocking design, easy to clean
- Modbus-RTU RS485 protocol, it can be used with display device, PLC, inverter, recorder and other instruments
- The shell is made of stainless steel and durable, and with waterproof cable, safe to use

### **Applications**

- Reservoir detection
- High pool pump station
- River monitoring
- Marine monitoring station
- Dammed lake monitoring
- Wastewater treatment
- Deep well level monitoring
- Tank level monitoring

#### Introduction

The liquid level sensor measures the height of the liquid and converting it to Modbus-RTU protocol. It works with a data logger or other device which supports RS485 Modbus-RTU protocol.

The liquid level sensor has a built-in high performance and highly sensitive silicon piezoresistive core. The internal chip converts the sensor millivolt signal into a standard protocol, which can be connected to a computer, control instrument, or PLC. It's small size and lightweight, and it has a stainless steel sealing structure that can work in a corrosive environment. The sensor is easy to install and has high anti-vibration and anti-impact performance. It can widely be used in process control, aviation, aerospace, automobile, medical equipment, HVAC, and other applications.

# **Specifications**

| Product Model                 | S-YW-01B                                                                                |
|-------------------------------|-----------------------------------------------------------------------------------------|
| Measurement Range             | 0 ~ 5 meters                                                                            |
| Cable Length                  | 5.3 meters                                                                              |
| Output                        | RS485 Modbus-RTU Protocol                                                               |
| Accuracy                      | ±0.25%F.S                                                                               |
| Zero Temperature Drift        | ±0.03%F.S/°C                                                                            |
| Sensitivity Temperature Drift | ±0.03%F.S/°C                                                                            |
| Long-term Stability           | ≤0.2%F.S/year                                                                           |
| Response Time                 | 5ms (≤ 90%F.S)                                                                          |
| Measurement Liguid            | slightly corrosive liquid (water, edible oil, etc.)                                     |
| Power Supply                  | 11~30V DC                                                                               |
| Overload Capacity             | 200%F.S                                                                                 |
| Compensation Temperature      | -10 ~ +70 °C                                                                            |
| Medium Temperature            | -40 <b>~</b> +80 ℃                                                                      |
| Storage Temperature           | -40 ~ +85 °C                                                                            |
| Material                      | 304 stainless steel shell & 316L stainless steel core & special rubber-insulated cables |
| IP Rating                     | IP68                                                                                    |
| Device Weight                 | 670g                                                                                    |

# **Probe Dimensions**

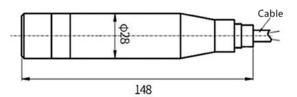

# Certifications

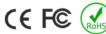

# Liquid Level Sensor (S-YW-01B)

# **Wiring Diagram**

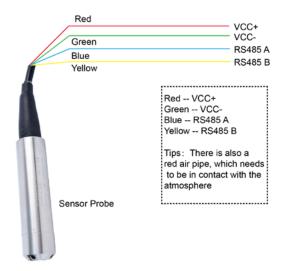

# **Modbus-RTU Protocol**

Default communication parameters: baud rate 9600bps, eight data bits, no check, one stop bit.

Slave address: 0x1A

Baud Rate supports: 1200, 2400, 4800, 9600, 19200, 38400, 57600, 115200

The polynomial of CRC check is 0xA001

The data in the process of data communication is all processed according to the double-byte signed shaping data. If the data is identified as a floating point number, the write needs to read the decimal point to determine the size of the data.

# Read the command format (03 function code) for example

| Format of sending read command: |      |      |      |      |                            |          |          |
|---------------------------------|------|------|------|------|----------------------------|----------|----------|
| Address                         |      |      | , ,  |      | The number of registers(L) | CRC16(L) | CRC16(H) |
| 0x1A                            | 0x03 | 0x00 | 0x00 | 0x00 | 0x01                       | 0x87     | 0xE1     |

| Returns the format of read data: |              |             |          |          |          |          |
|----------------------------------|--------------|-------------|----------|----------|----------|----------|
| Address                          | Fuction Code | Data length | Value(H) | Value(L) | CRC16(L) | CRC16(H) |
| 0x1A                             | 0x03         | 0x02        | 0x00     | 0x01     | 0x1D     | 0x86     |

## Write the command format (06 function code) for example

| Format of sending read command: |              |            |            |          |          |          |          |
|---------------------------------|--------------|------------|------------|----------|----------|----------|----------|
| Address                         | Fuction Code |            |            | Value(H) | Value(L) | CRC16(L) | CRC16(H) |
|                                 |              | address(H) | address(L) |          |          |          |          |
| 0x1A                            | 0x06         | 0x00       | 0x00       | 0x00     | 0x02     | 0x0B     | 0xE0     |

| Returns the format of data: |              |      |                           |          |          |          |          |
|-----------------------------|--------------|------|---------------------------|----------|----------|----------|----------|
| Address                     | Fuction Code |      | Start register address(L) | Value(H) | Value(L) | CRC16(L) | CRC16(H) |
| 0x1A                        | 0x06         | 0x00 | 0x00                      | 0x00     | 0x02     | 0x0B     | 0xE0     |

### Abnormal reply return

| Address | Fuction Code      | Error code                                      | CRC16(L) | CRC16(H) |
|---------|-------------------|-------------------------------------------------|----------|----------|
| 1       | 0x80+fuction code | 0x01(invalid instruction) 0x02(invalid address) |          |          |

# Liquid Level Sensor (S-YW-01B)

#### **Protocol command list**

| Fuction Code | Start register address | The number of registers | Data byte | Data range                                                                                        | Description                                        |
|--------------|------------------------|-------------------------|-----------|---------------------------------------------------------------------------------------------------|----------------------------------------------------|
| 0x03         | 0x0000                 | 1                       | 2         | 1~255                                                                                             | Read the slave address<br>Default:0x1A (26 DEC)    |
| 0x03         | 0x0001                 | 1                       | 2         | 0 (1200)<br>1 (2400)<br>2 (4800)<br>3 (9600)<br>4 (19200)<br>5 (38400)<br>6 (57600)<br>7 (115200) | Read the Baud rate<br>Default:3                    |
| 0x03         | 0x0002                 | 1                       | 2         | 0 (not display) 1 (cm) 2 (mm) 3 (Mpa) 4 (Pa) 5 (kPa) 6 (MA)                                       | Read the Unit                                      |
| 0x03         | 0x0003                 | 1                       | 2         | 0 (####)<br>1 (###.#)<br>2 (##.##)<br>3 (#.###)                                                   | The decimal points represent 0 to 3 decimal points |
| 0x03         | 0x0004                 | 1                       | 2         | -32768~32767                                                                                      | Measurement Value                                  |
| 0x03         | 0x0005                 | 1                       | 2         | -32768~32767                                                                                      | Read the Zero Point                                |
| 0x06         | 0x0000                 | -                       | 2         | 1-255                                                                                             | Modify the slave address                           |
| 0x06         | 0x0001                 | -                       | 2         | 0 (1200)<br>1 (2400)<br>2 (4800)<br>3 (9600)<br>4 (19200)<br>5 (38400)<br>6 (57600)<br>7 (115200) | Modify the Baud rate                               |

<sup>1.</sup> The modified value will take effect immediately. If it does not take effect, power off and restart.

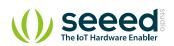

<sup>2.</sup>Only address and baud rate can be changed.